# **MAC NameServer**

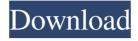

### MAC NameServer Crack + With Serial Key X64

What MacNS will do - MacNS will scan the network, and create the local LMHOSTS file. - MacNS will check to see that the network is operating on a static IP, and if not, will change the network IP. If you are on DHCP the IP will be updated upon connection, or if you do it manually it will be changed upon connection to the DHCP server. - MacNS will verify that the LMHOSTS file is present, and if it is missing, it will create one. - MacNS will store the information in a manner that you can retrieve, and it will do it without any potential security risks. - MacNS will not work on LINUX, MONO, MAC OS or GO phone. MacNS uses the "SendARP" API which is only available in Windows. What MacNS will not do - MacNS does not work on IP addresses across routers. The "SendARP" API will only retrieve MAC addresses within a local subnet, although it will be able to note router IP addresses. - MacNS will not update immediately. It will only update on the network connection. MacNS will not update until the network connection is reset, or it is restarted. - MacNS will not store information in a safe manner. It will not store information securely, it will not encrypt information stored, and it will not sign the file. -MacNS will not act as a DNS server. It will only create a LMHOSTS file that can be used locally. You can however put the created LMHOSTS file on a shared directory. - MacNS will not provide a beautiful user interface. It does not scan the network on a background thread, and thus will cause delays when it waits for an ARP response. However it is still very usable. When MacNS detects a change in the network, it will ask if the LMHOSTS file should be updated, and if it should then update the file. MacNS will only scan the network, and create the LMHOSTS file, if the default directory for a user is the MAC address subdirectory. MacNS uses the "SendARP" API, and is made possible because of a feature in the Windows API. It is possible to use MacNS on linux if you install the "SendARP" package. Installation Recommended You will need: - Access to a Windows machine

#### MAC NameServer Crack + (LifeTime) Activation Code Free

Download MacNS Download MacNS.exe 1. Windows Download WinMacNS.exe 2. Linux Download LinuxMacNS.exe What is the WinMacNS / Linux MacNS commands to scan? Scanning (Linux) macns -s [-a ] -c [-w] [-d ] Where do MacNS LMHOSTS files go, so the command above adds entries? Confirm where the MacNS LMHOSTS files go: [root@ mac\_ns ~]# ls -la /etc/macns/ total 0 -rw-r--r-1 root root 96 Jul 13 2012 /etc/macns/hosts Are MacNS LMHOSTS files beneficial? LMHOSTS / LMHOSTS distribution [root@ mac\_ns ~]# ls -la /etc/macns/ total 0 -rw-r--r-- 1 root root 48 May 8 17:00 /etc/macns/hosts [root@ mac\_ns ~]# ls -la /etc/macns/ total 0 -rw-r--r-- 1 root root 48 May 8 17:03 /etc/macns/hosts.local -rw-r--r-- 1 root

root 48 May 8 17:00 /etc/macns/hosts If I add a hostname I want to add to the LMHOSTS file, where are they? [root@ mac\_ns ~]# nano /etc/macns/hosts.local [root@ mac\_ns ~]# nano /etc/macns/hosts.local Show macns -s output: Scanning (Linux) MAC Name Server version 1.0 Copyright (C) 2003 Jan Siemssen. All Rights Reserved. Scanning (Linux) MAC Name Server started (pid=279): Mon Jul 15 15:15:44 2016 MAC Name Server hostname: mac\_ns Scanning (Linux) Scanning on IP address 192.168.1.12... Scanning (Linux) Scanning completed. IP Address 09e8f5149f

3/6

#### MAC NameServer Full Product Key [32|64bit]

| == *Toolbar*: MacNS manages itself. The choices in the menu bar of your desktop are: *Edit*: You can use the MacNS application. The MacNS application has the following features: *Toast*: To displa the MAC address of an IP address on your desktop. *Status Bar*: Show a status bar with the MAC address of the IP address that your desktop is connected to. *Preferences*: MacNS keeps a LMHOSTS file on your desktop. *About*: MacNS was written by Oliver Schneider and distributed under GPL license. *License*: Copyright Oliver Schneider, 2009. *Main window*: The main window contains 2 tabs: *IP List*: Show the current IP addresses that have been detected. *History*: Show the historical MAC address to IP address maps, that MacNS has saved. "" ================================== |
|----------------------------------------------------------------------------------------------------|
| ======================================                                                                                                    |
| The choices in the menu bar of your desktop are: *Edit*: You can use the MacNS application. The MacNS application has the following features: *Toast*: To display the MAC address of an IP address on your desktop. *Status Bar*: Show a status bar with the MAC address of the IP address that your desktop is connected to. *Preferences*: MacNS keeps a LMHOSTS file on your desktop. *About*: MacNS was written by Oliver Schneider and distributed under GPL license. *License*: Copyright Oliver Schneider, 2009. *Main window*: The main window contains 2 tabs: *IP List*: Show the                                                                                                    |

#### What's New in the MAC NameServer?

current IP addresses that

MAC NameServer is designed to be a simple, easy-to-use, free IP address mapping tool. It uses the ARP cache to map any incoming MAC address to an IP address. MAC NameServer also contains a configuration file to allow the user to customize how the application will behave. MAC NameServer also allows the user to change MAC address. #include #include #incl

main(int argc, char \*argv[]) { FILE \*stream = NULL; int fd = 0; int flags = 0; char banner[] = "MAC NameServer";

### **System Requirements For MAC NameServer:**

Memory: 4 GB Processor: Intel i5-7300 3.5 GHz or equivalent AMD processor Graphics: NVIDIA GeForce GTX 970 / AMD Radeon R9 290 Series (Desktop) or NVIDIA GTX 1080 / AMD Radeon RX 480 (RX 580) (Notebook) DirectX: Version 11 OS: 64-bit Windows 10 (with Display Dock) Network: Broadband Internet connection How To Install: You can download the GTA V GTA V License Disc key from the link provided. Once you

## Related links:

https://ccsbe.org/wp-content/uploads/2022/06/KSSWare Easy Phone Number NET.pdf

https://revitiq.com/wp-content/uploads/2022/06/Planner 5D Crack For PC.pdf

https://ayusya.in/tali-crack-license-keygen/

https://mskprotect24.de/wp-

content/uploads/2022/06/Canon MP Navigator EX For Canon PIXMA MX892 Crack Download Latest 2022.pdf

https://inmobiliaria-soluciones-juridicas.com/2022/06/youtube-to-3gp-crack-free-download-april-2022

https://dd-school.com/wp-content/uploads/2022/06/hal9000 crack activation for windows.pdf

https://webpreneursclub.com/upload/files/2022/06/SiGGZ7vjdMpLFGXAKfJ7 08 ad83a58c38ae349fd203d4f665fce477 file.pdf

http://ballyhouracampervanpark.ie/wp-content/uploads/2022/06/SkypeTrance Crack Free Download 2022 New.pdf

https://idenjewelry.com/wp-content/uploads/rafsho.pdf

https://www.qmajd.com/wp-content/uploads/2022/06/Video Downloader Free Download.pdf

https://hissme.com/upload/files/2022/06/JGSGPDCW4v4q3bJK5d1z 08 b6cef8363d80356903cb4cb29a963e09 file.pdf

https://vietnamnuoctoi.com/upload/files/2022/06/qNz5MlzFd9kgYY3Gppfa 08 58b7735441a3f4972a57a96625fa52da file.pdf

http://1room.dk/wp-content/uploads/2022/06/katamack.pdf

https://fennylaw.com/wp-content/uploads/2022/06/RogueKillerCMD.pdf

https://savetrees.ru/wp-content/uploads/2022/06/chasreig.pdf

https://rerummea.com/wp-content/uploads/2022/06/Microsoft Security Assessment Tool Crack Serial Key 2022.pdf

https://lannuairelobbynoir.com/wp-content/uploads/2022/06/darieid.pdf

https://www.manchuela.wine/wp-content/uploads/2022/06/iLock.pdf

https://brandvani.com/wp-content/uploads/2022/06/AUTOption Graphic.pdf

https://furrymonde.com/wp-content/uploads/2022/06/HTML Encryptor.pdf